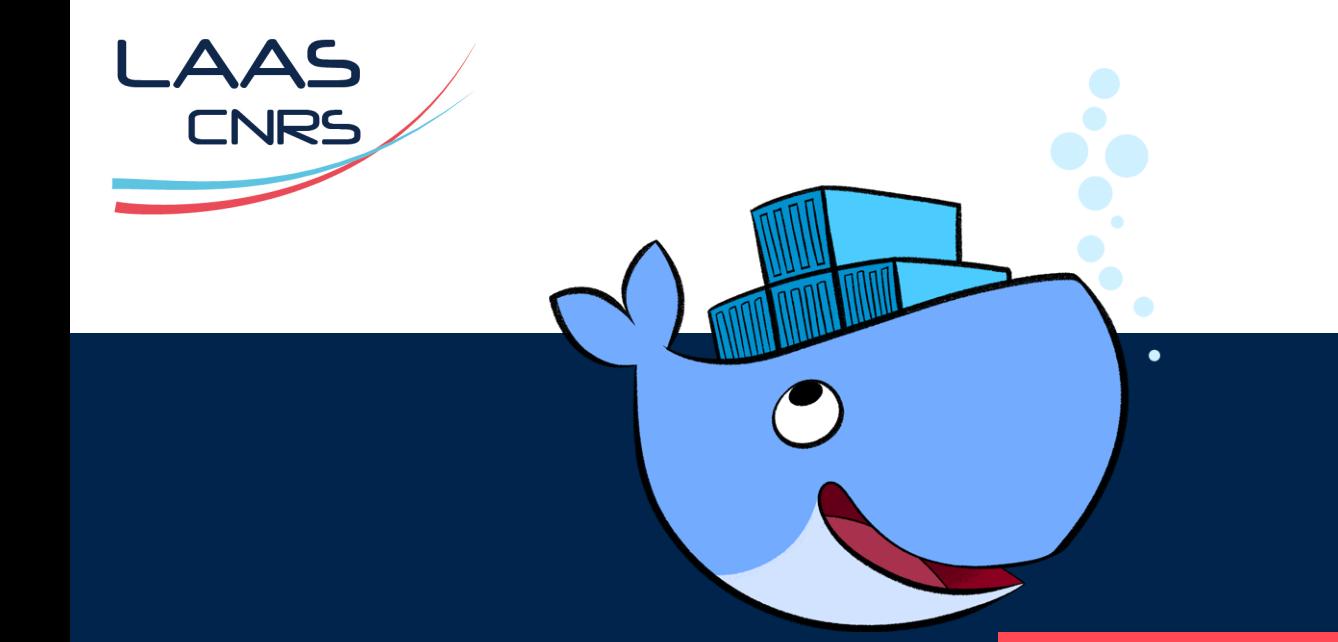

# DOCKER

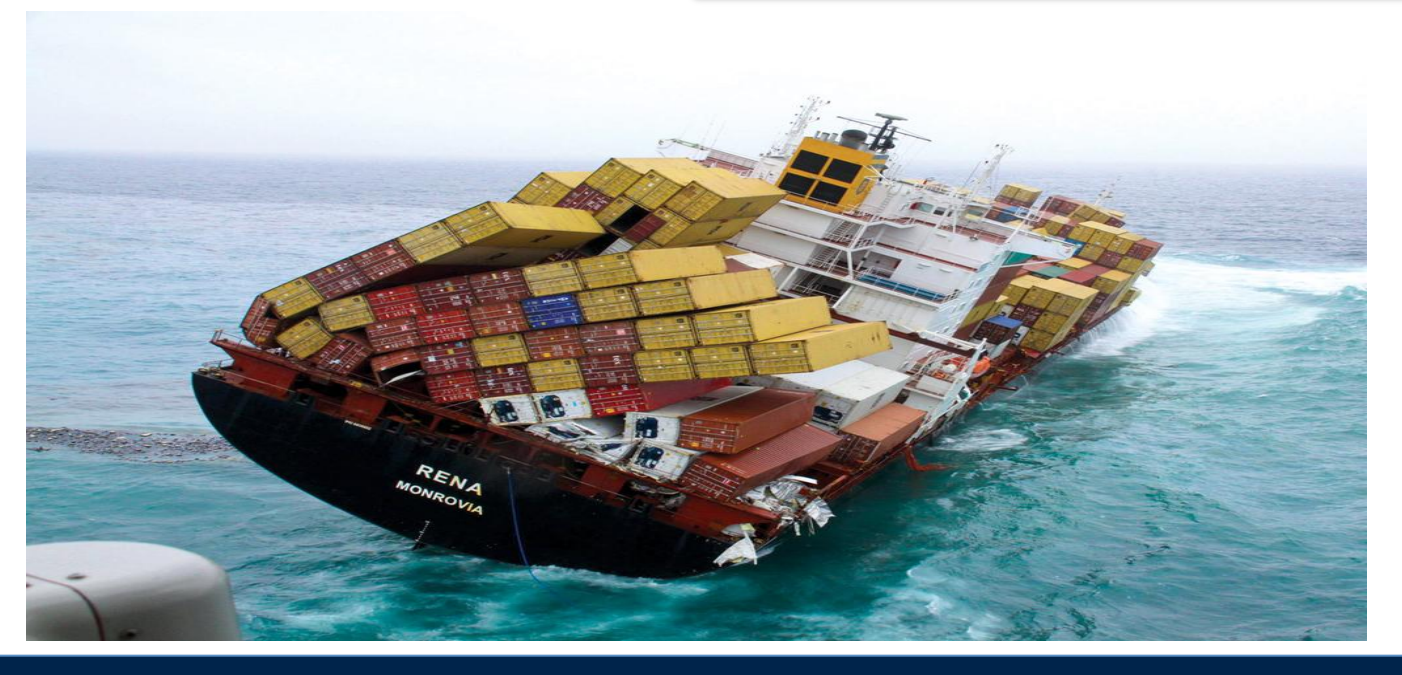

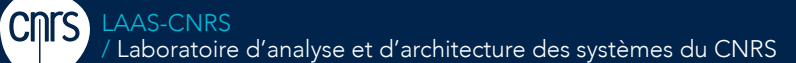

Laboratoire conventionné avec l'Université Fédérale de Toulouse Midi-Pyrénées

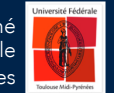

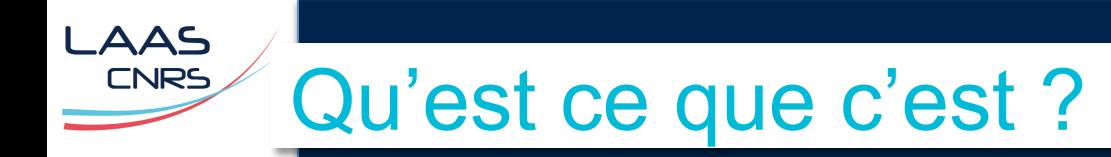

>Outil open-source développé par Docker (Solomon Hykes)

>Dévoilé en mars 2013

>Basé sur le kernel Linux / LXC / cgroups … en offrant des outils pour le faire de manière simplifié

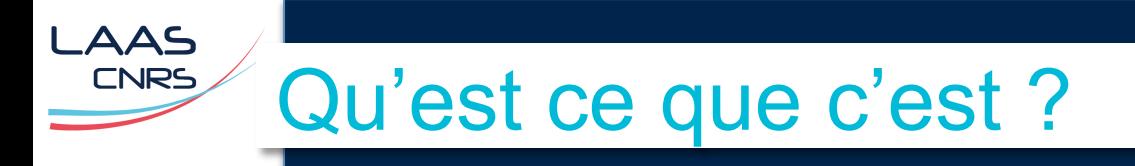

### « Docker est un outil qui peut empaqueter une application et ses dépendances dans un conteneur isolé, qui pourra être exécuté sur n'importe quel serveur Linux »

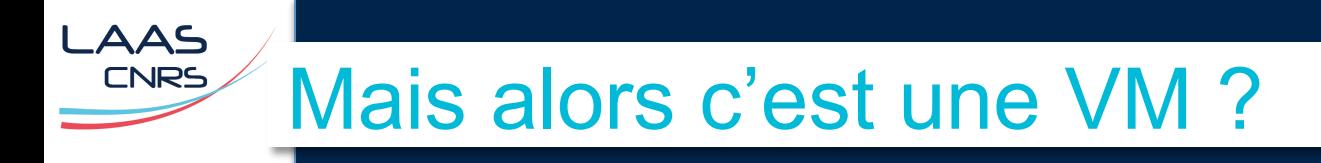

#### >Oui !

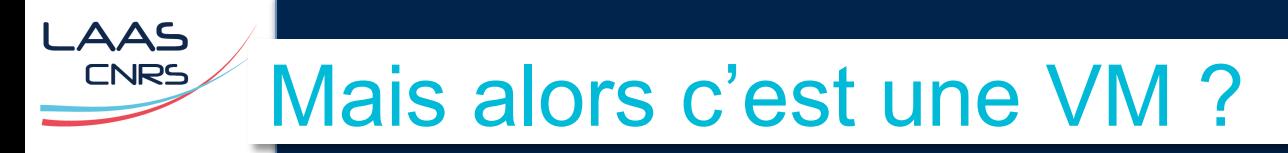

### >Oui mais non ! => fonctionnement totalement différent

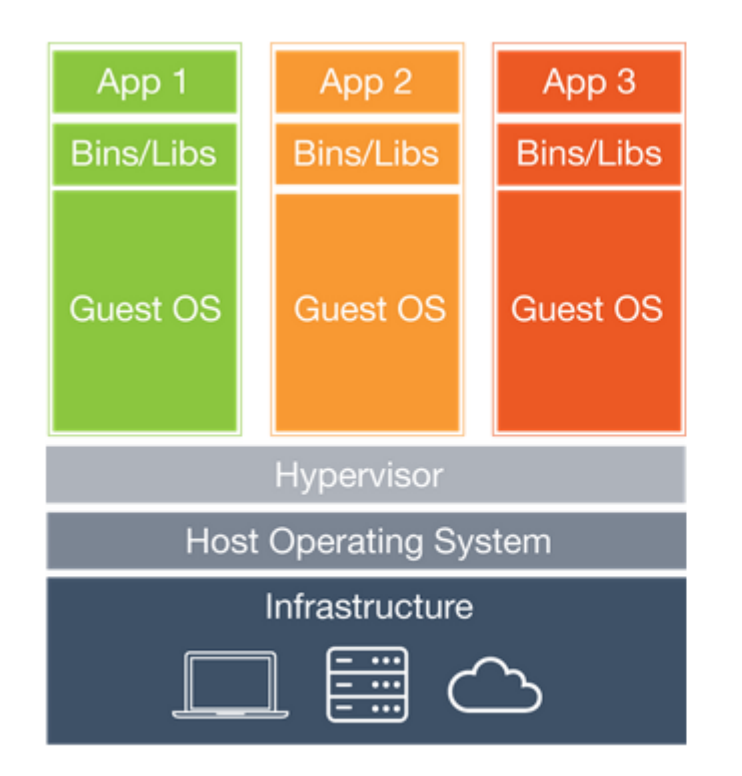

#### **Virtual Machines**

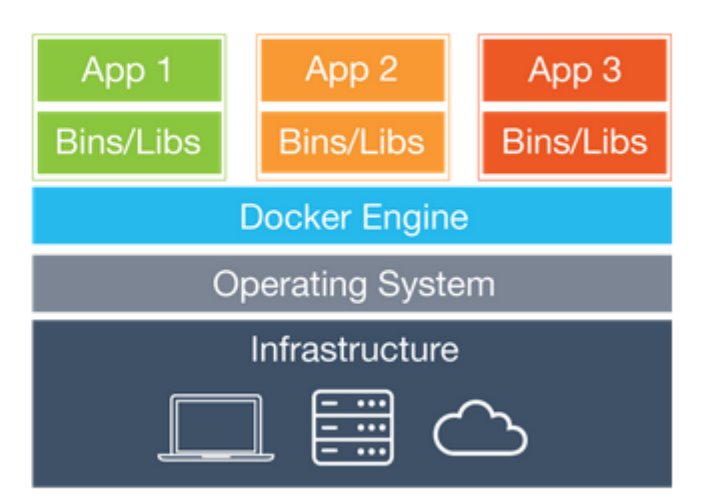

#### **Containers**

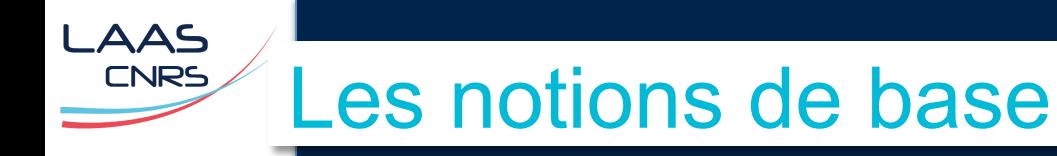

>Image: contient tout pour faire tourner les conteneurs

>Conteneur: version exécutée d'une image Docker(une instance d'image)

>Docker registry/hub: « git hub » d'images

>Docker Engine: client server architecture (daemon, cli)

>Docker-machine: provisionne les machines ( physique ou virtuelle) installe docker, certificat ssl, clés ssh ….

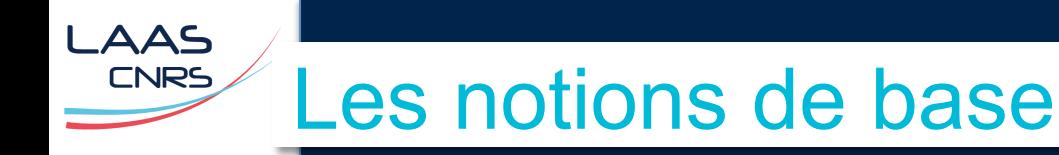

>Docker swarm mode: gestion de cluster docker

>Dockerfile: un fichier qui contient toutes les informations pour créer une image (métadonnées)

>Docker-compose: outil pour définir et configurer des conteneurs (multi-container)

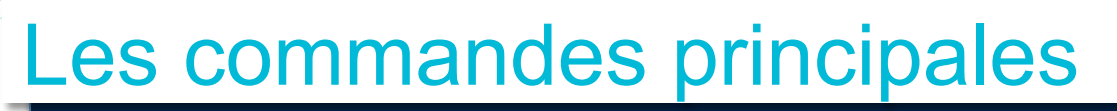

- > # Cherche une image sur le dockerhub
- > docker search

LAAS **CNRS** 

- > # Télécharge une image depuis le dockerhub :
- > docker pull
- > # Envoie une image sur le dockerhub :
- > docker push
- > # Liste les images disponibles :
- > docker images
- > # Supprime une image :
- docker rmi
- > # Crée un conteneur :
- docker run
- $>$  # Eteins un conteneur :
- > docker stop/kill
- > # Liste les conteneur démarré :
- > docker ps
- > # Affiche les processus en cours d'un container : > docker top
- > # Supprime un conteneur :
- > docker rm
- > # Crée un container avec un dockerfile :
- > docker build
- > # Crée une image à partir d'un conteneur :
- > docker commit
- > # Sauvegarde un conteneur au format tar.gz :
- docker save
- > # Gérer les réseaux :
- > docker network
- > # Gérer les volumes :
- > docker volume

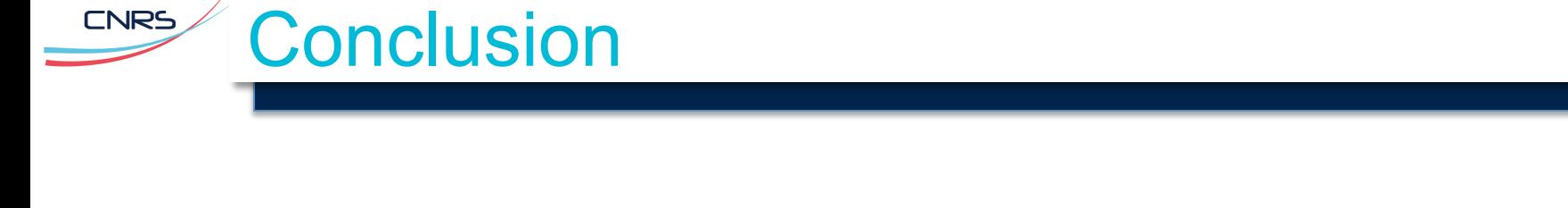

>Docker propose des services pour facilement créer, éditer, publier, exécuter des containers.

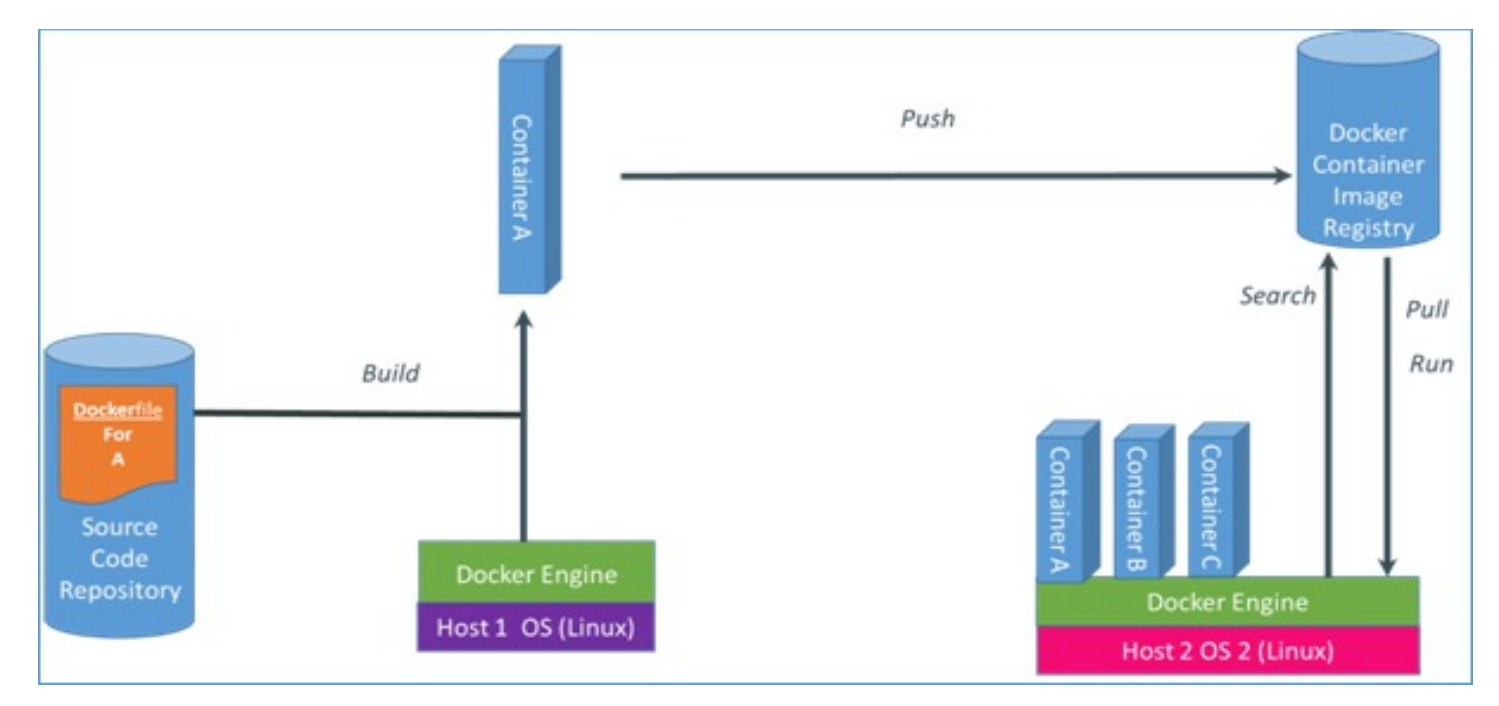

LAAS

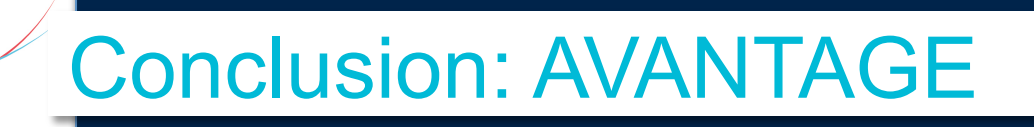

>Déploiement: Un conteneur qui fonctionne sur une machine avec une distribution X, fonctionnera sur une autre machine avec une distribution Y.

>Le développement: même environnement de développement qu'en production; tester plusieurs versions d'un même logiciel

>Installation d'applications: facile et rapide

**AAS** 

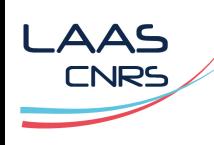

## DEMO